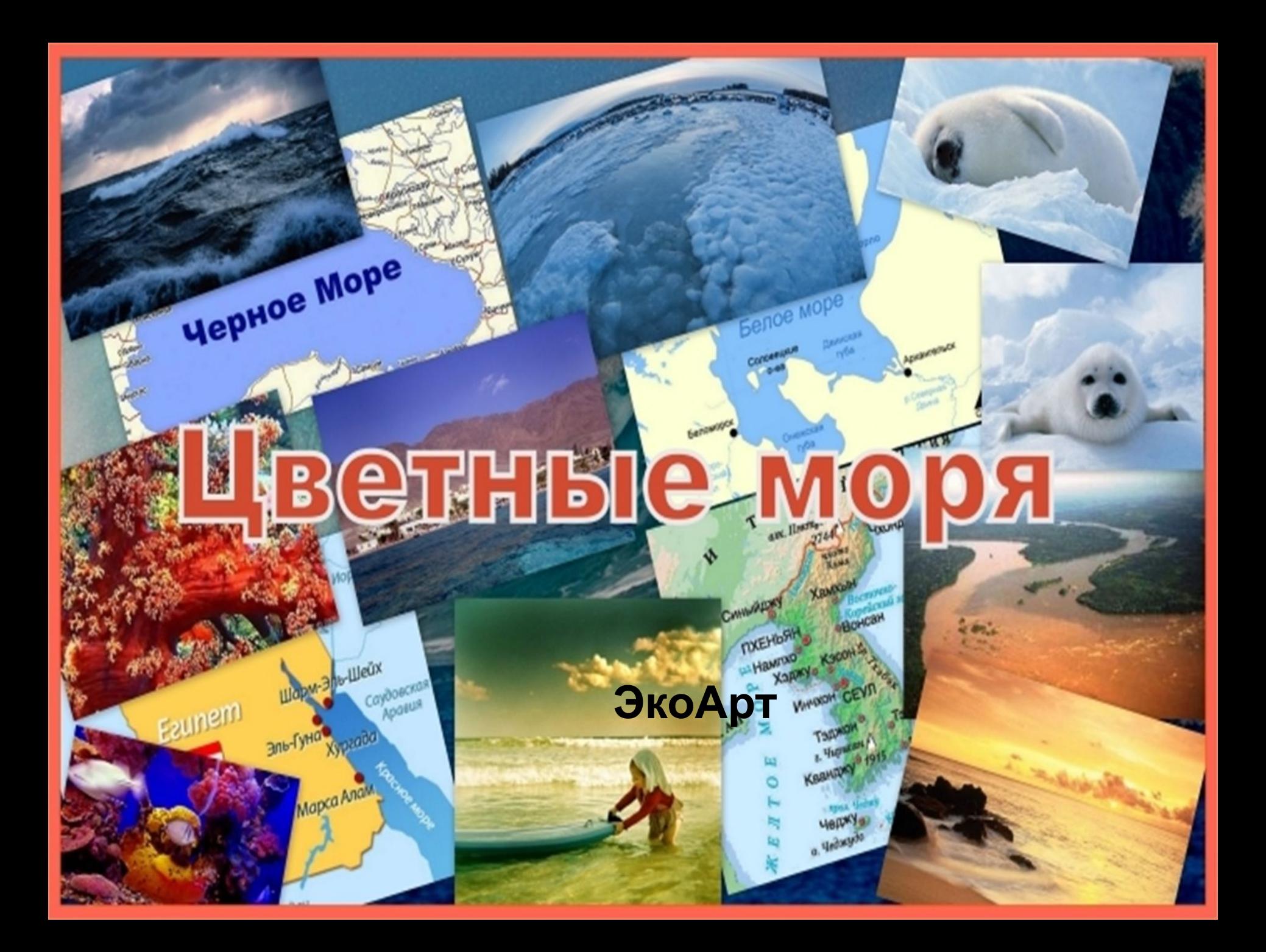

*Что же может быть прекраснее летнего отдыха на берегу моря?! Только летний отдых на берегу цветных морей. Самые цветные моря мира, и почему они так названы?!*

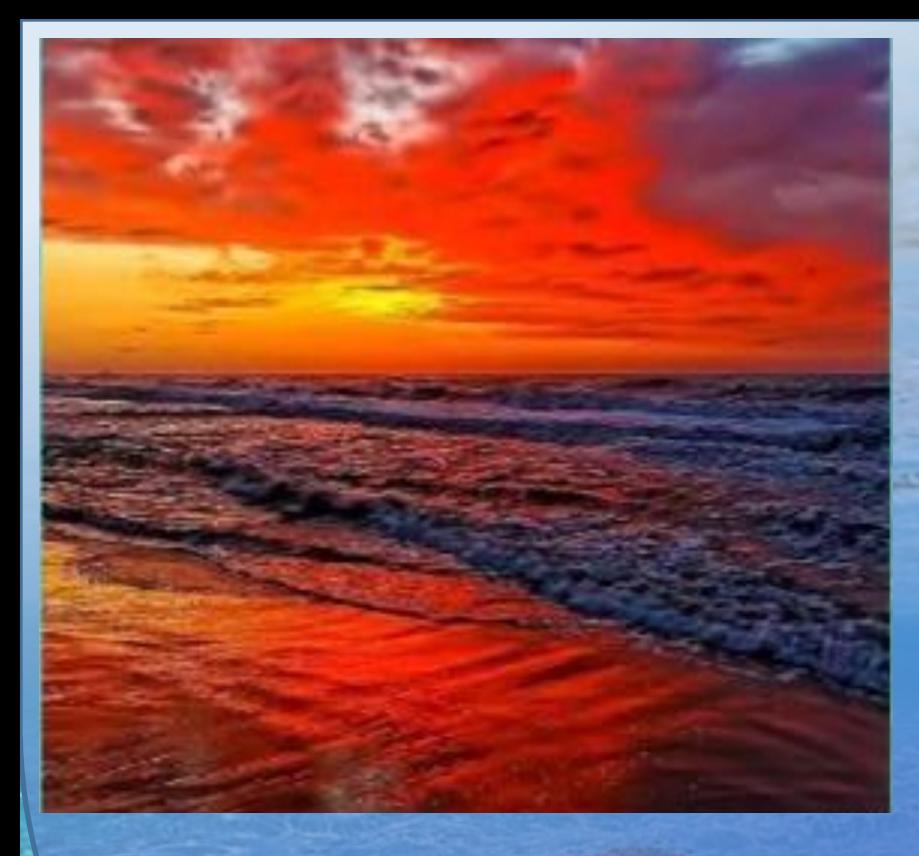

## *Начнём с Красного моря.*

*В Египте море Красное: Что красное-прекрасное? Скорей всего прекрасное, Зовется оно - Красное!*

*Кораллы ярко-красные, На дне морском растут. Цветы-кораллы разные, Там круглый год цветут.*

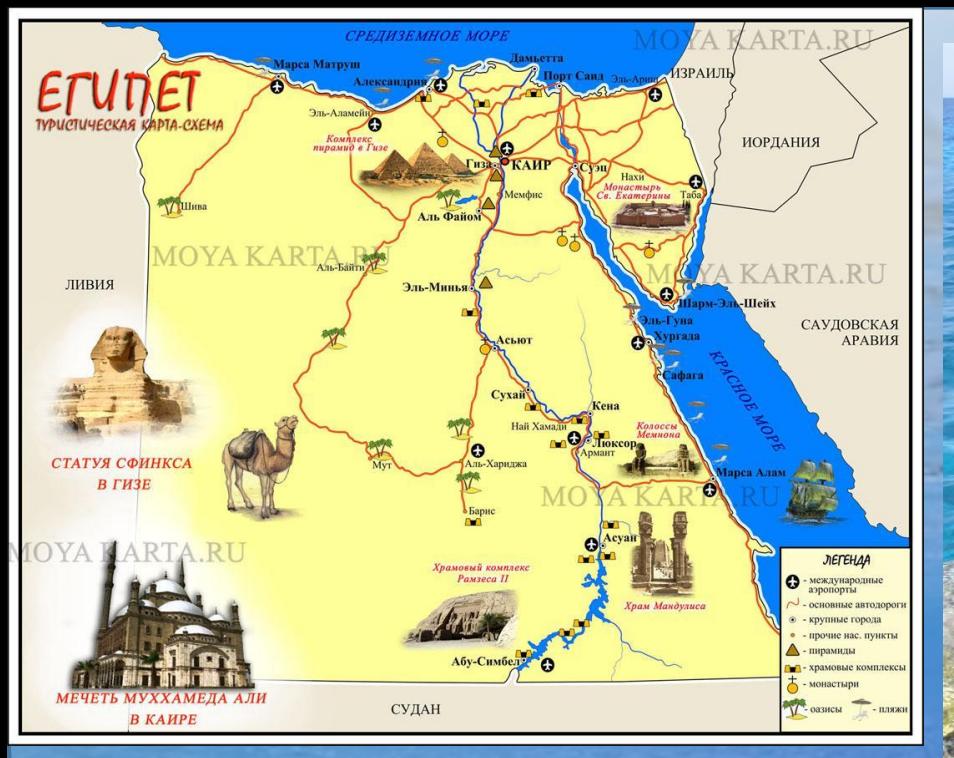

На карте оно синее. Но в нём живут маленькие красные водоросли. Они придают воде красноватый оттенок. И среди красных кораллов плавают сотни маленьких красных рыбок. К тому же, вокруг этого моря лежит краснаякрасная пустыня.

> А может быть Красным оно стало потому, что у древних людей таким словом назывался юг. В это море не впадает ни одна река, поэтому вода в нём кристально чистая.

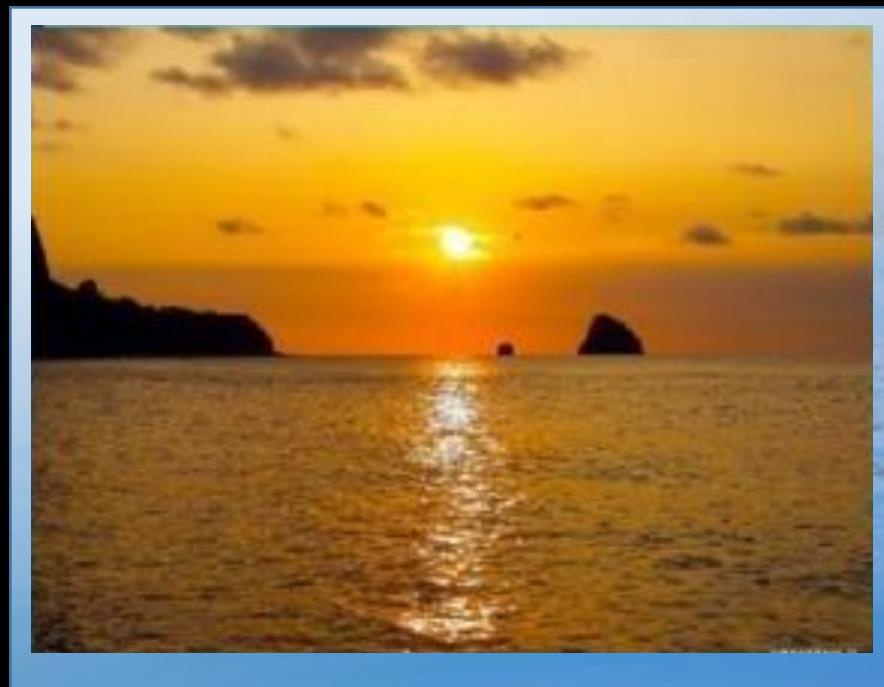

# *Следующее цветное море – Жёлтое.*

*Есть также море Жёлтое: Похожее на солнышко? По цвету светло-жёлтое, И не видать в нем донышка.*

*Река Хуанхэ - Жёлтая, С Китайского звучит. Вода в ней ярко-жёлтая, К морской волне спешит.*

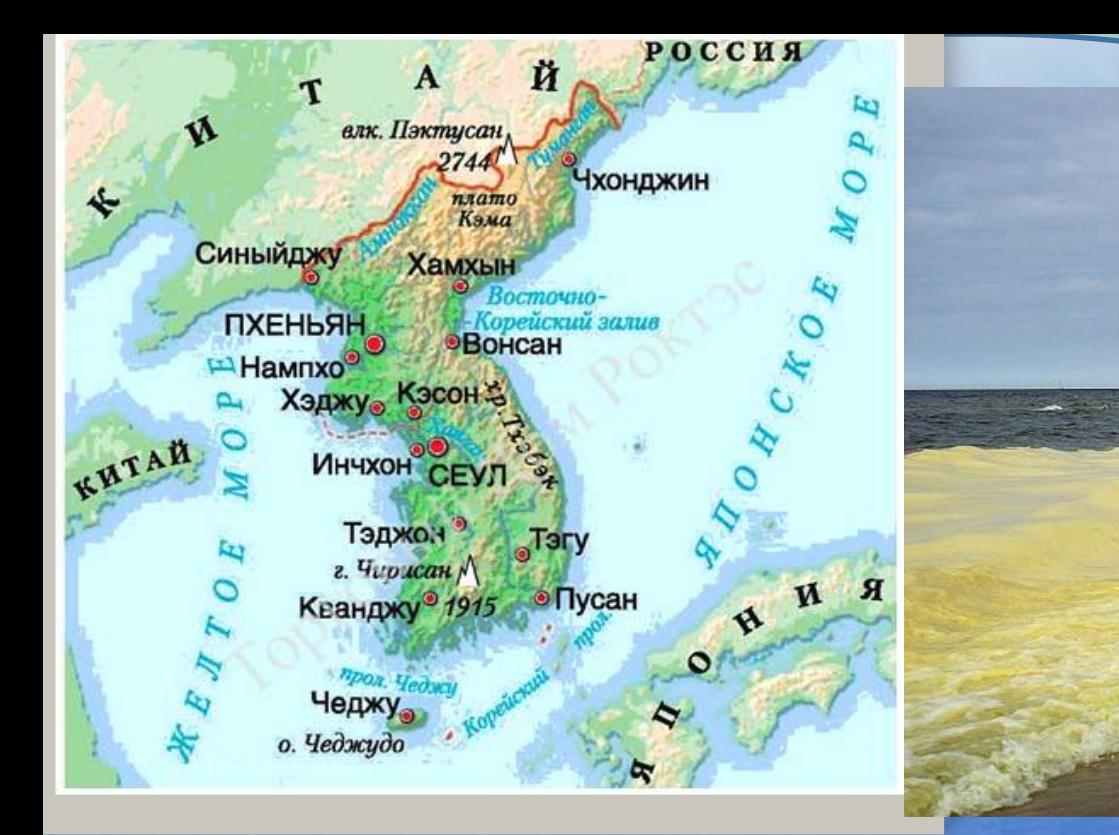

На самом деле оно, конечно, не жёлтое, а синее. Но каждую весну реки приносят в него очень много ила, и море ненадолго меняет свой цвет на жёлтый.

А ещё весной случаются сильные песчаные бури. Они настолько опасны, что даже корабли перестают ходить в это время.

> Вода в Жёлтом море грязная и мутная. Рыбок совершенно не видно, и большая часть морской поверхности покрыта водорослями.

Зато под Жёлтым морем очень много нефти.

Каждый год между островами **Чиндо** и **Модо** происходит чудо: отступает вода. Расстояние от одного острова до другого – примерно 3 километра, а ширина образовавшейся тропинки – 40 сантиметров. По ней можно прогуляться с острова на остров, не замочив ног.

> Жёлтое море целиком принадлежит Китаю.

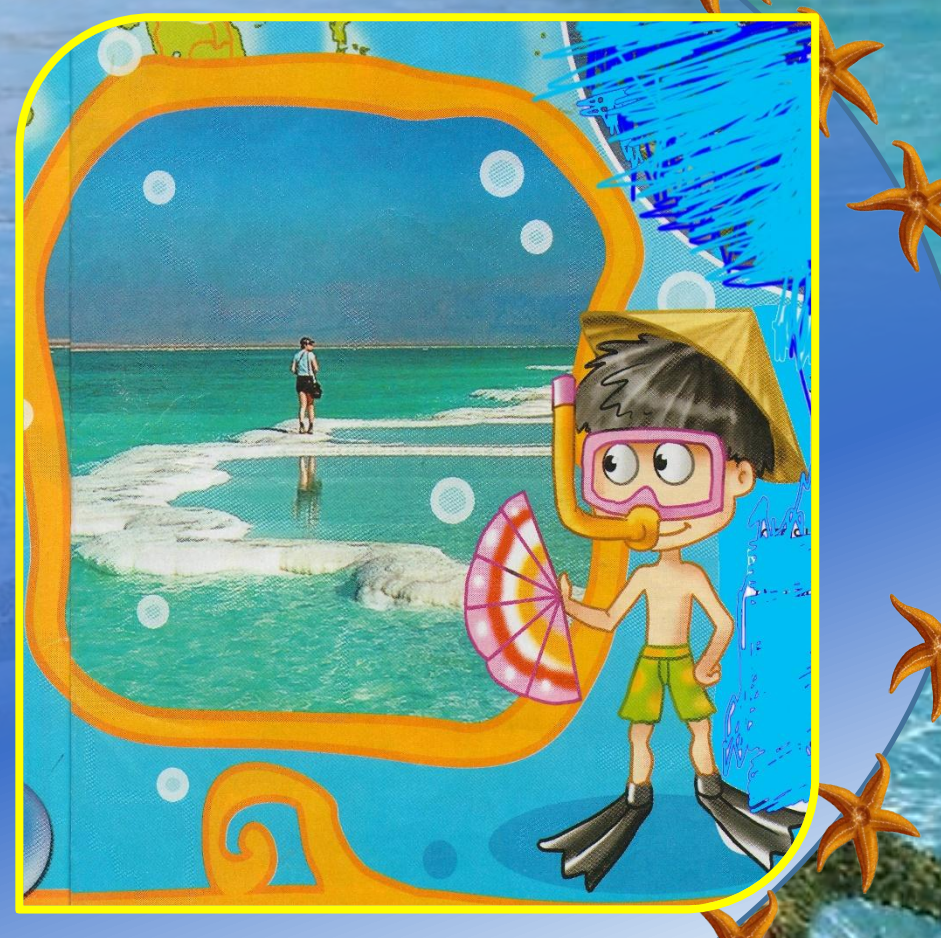

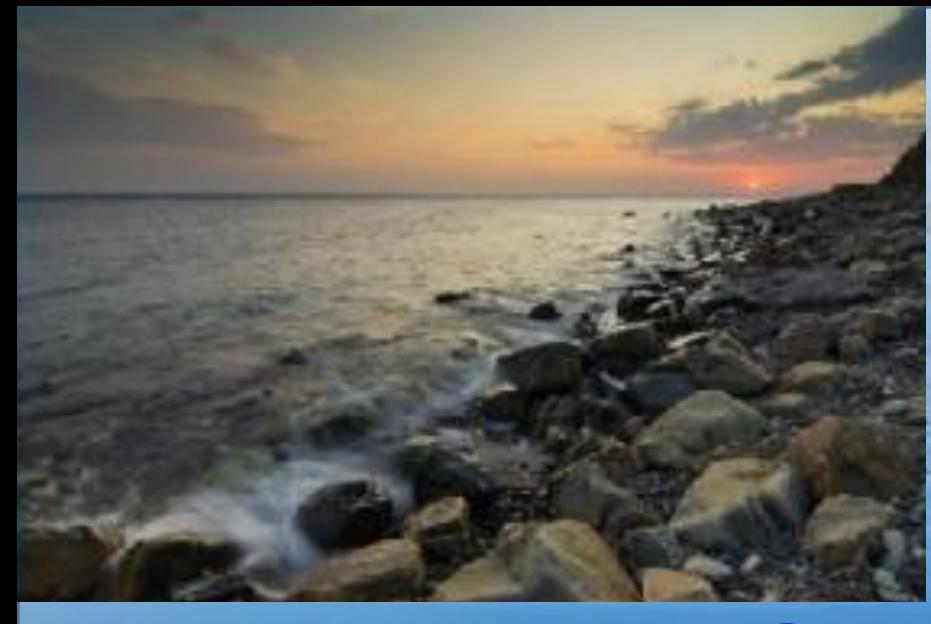

*Чёрное море – очередная цветная загадка.*

*Что правда - море Черное, Не много закопченное? Совсем не закопченное, Назвали море - Черное.*

*По небу тучи черные, В грозу над ним плывут. На берег волны темные, На встречу к нам бегут.*

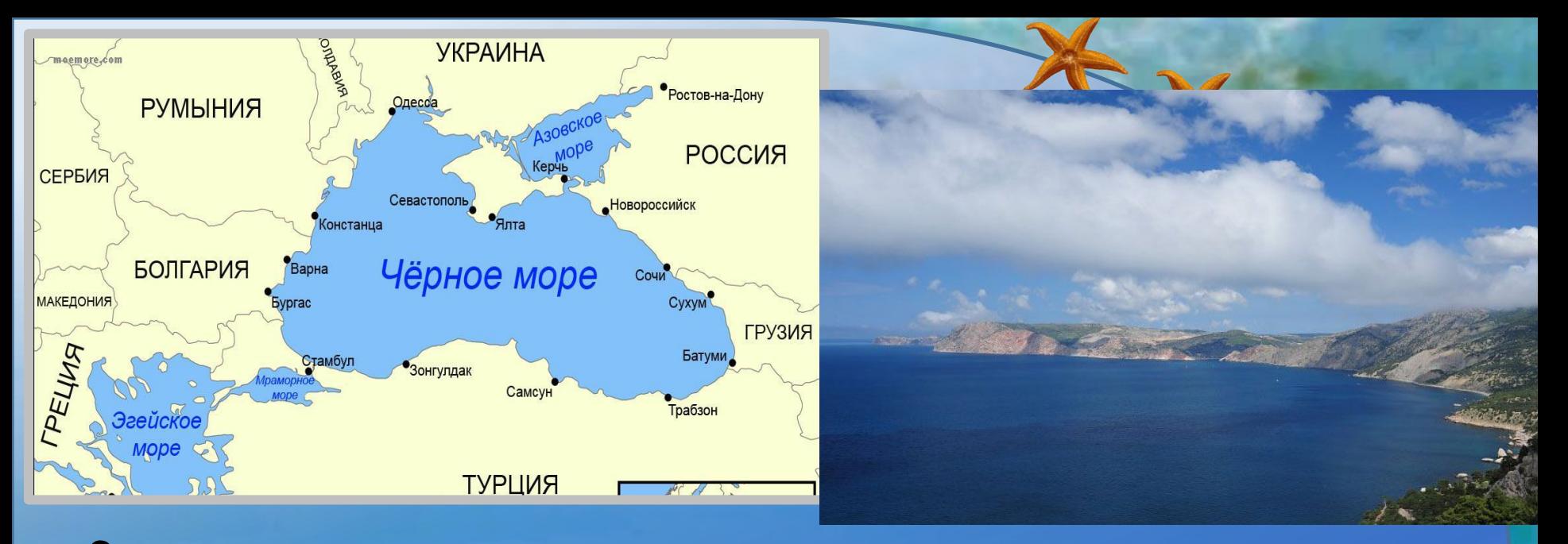

Очень сложно сказать, почему море приятно синего цвета называют на многих языках мира чёрным. Существует несколько версий. Говорят, что море называется чёрным потому, что многие века на нём велись бои, и погибло много людей. В память о тех временах море величают Чёрным.

> Другая легенда гласит, что перед бурей море резко меняет свой цвет на тёмно-серый. Потому мореплаватели прозвали его чёрным.

А ещё есть такая легенда: Когда волшебник Али бросил в него свой меч, которым уничтожил множество врагов. И с тех пор от страха, что на его дне лежит такой опасный предмет, море волнуется и темнеет. Пытается «выплеснуть» из себя ужасный меч.

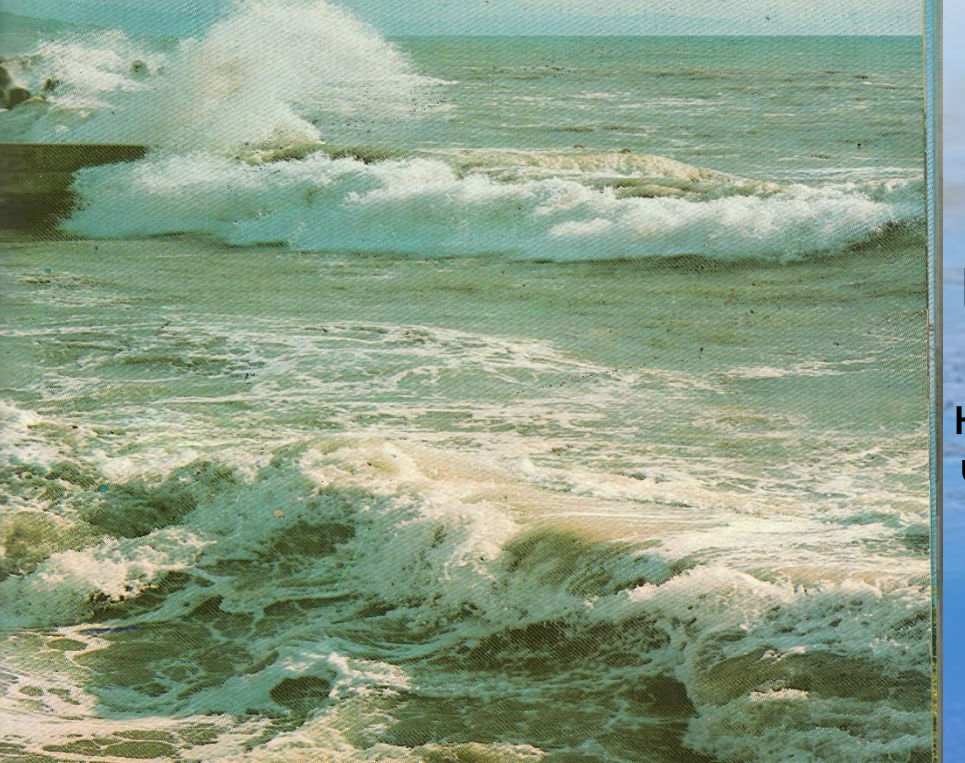

К тому же в древности по его берегам жили очень недружелюбные племена. Чуть что – сразу начинали драться.

На большой глубине в этом море практически нет жизни. А если на морское дно ложится якорь – он постепенно становится чёрным. Учёные выяснили, что на глубине живут опасные бактерии, которые «чернят» всё, что попадёт к ним в лапы.

*Белое море – одно из наименьших морей России.*

*Есть также - море Белое: На молоко, похожее? Белёшенькое, белое, По цвету очень схожее.*

*Все льдами окружённое, Снегами занесённое, Холодное, студёное, При том, оно солёное!*

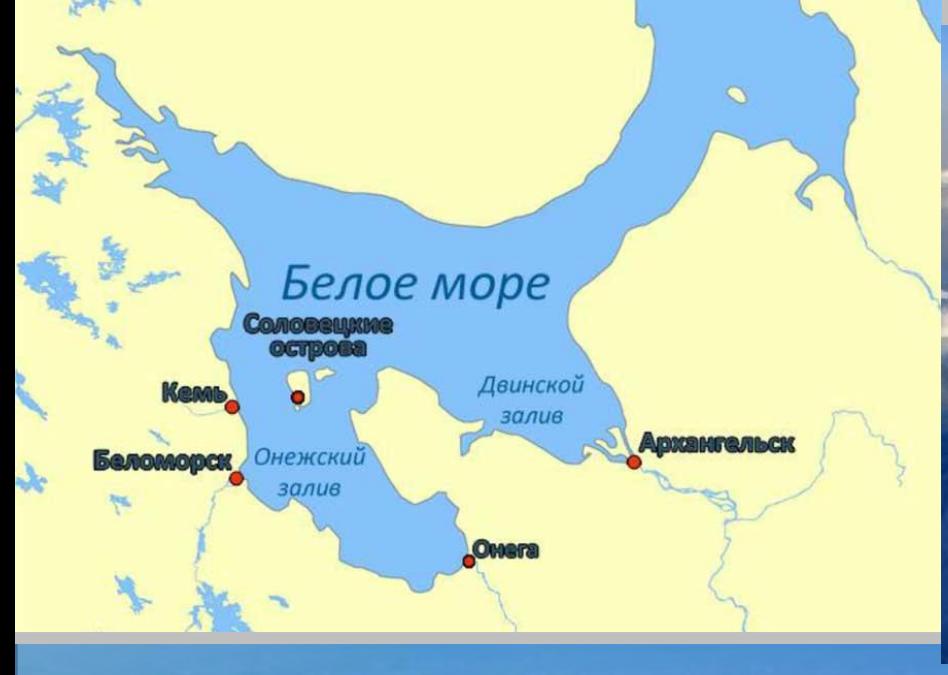

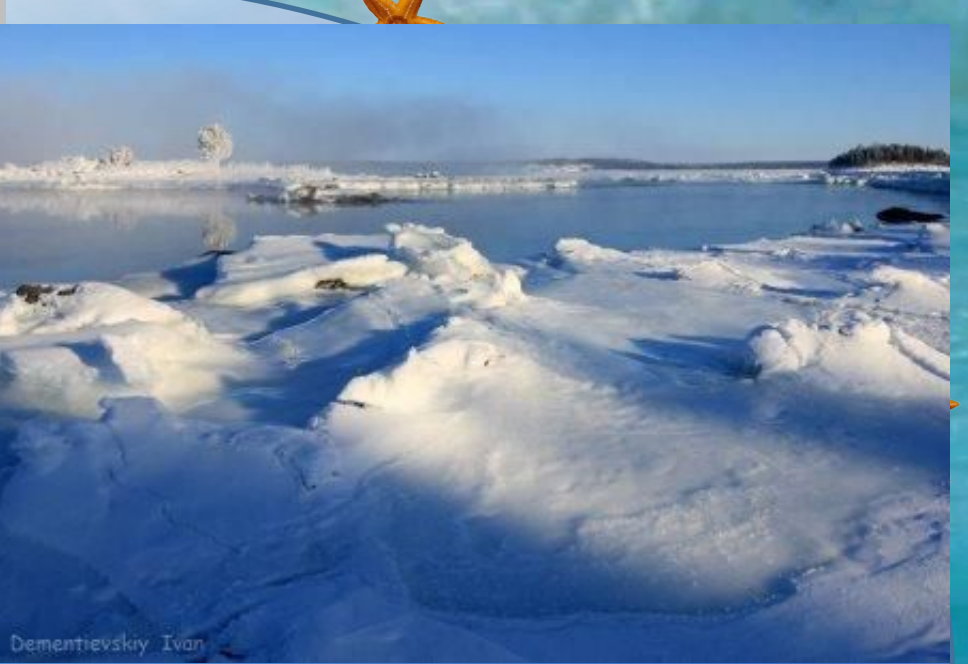

А Белым оно называется - потому что очень холодное. Даже летом температура не поднимается выше 16 градусов. И на долгих полгода море покрывается белым ослепительным льдом.

Я в Китае, на берегу реки Хуанхэ. Вода в ней желтоватая. Поэтому и море, куда она впадает, называется … !

Я в Египте. Когда в море цветёт водоросль, вода делается краснокоричневой! Вот и назвали море, - ...!

Я на севере России. Здесь белые ночи. Когда солнце низко у горизонта, вода в море – как молоко. Море называют …

Я в Крыму. Был шторм, и море так сильно потемнело! Может, поэтому его назвали … ? А ещё здесь якоря у старых кораблей чернеют.

Я в Израиле. Оказывается, здесь есть Мёртвое море. Вода в нём тёплая и чересчур солёная для морских обитателей. Поэтому в этом море никто не живёт. Вот почему море и назвали. Мёртвым.

Сначала я испугался, потому что не умел плавать, но потом мне море помогло. Вода в нём тёплая, и она как будто сама держала меня на поверхности. Это оттого, что Мёртвое море – самое солёное в мире, а чем солонее вода, тем в ней легче

плавать.

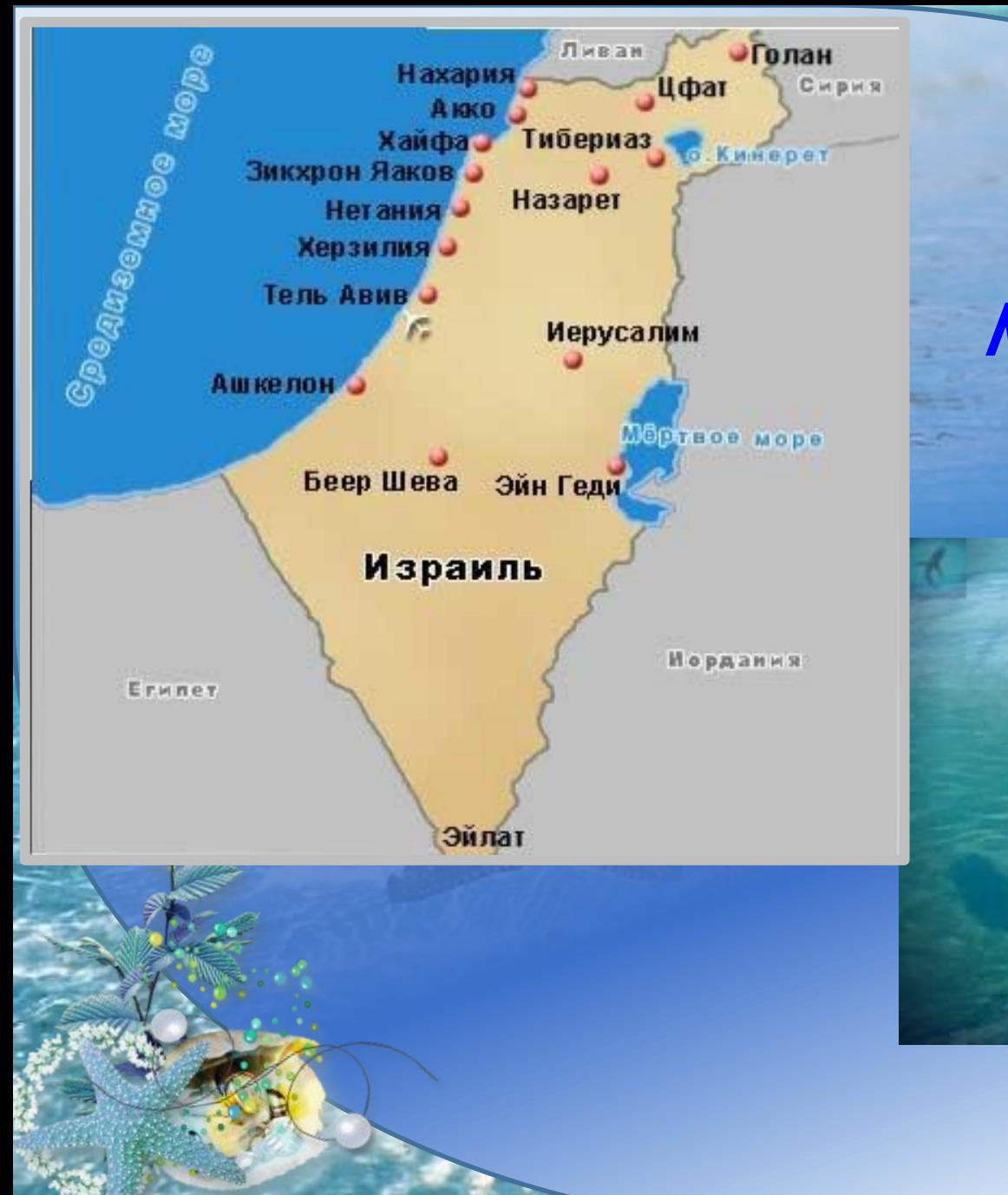

## *Карта Мёртвого моря*

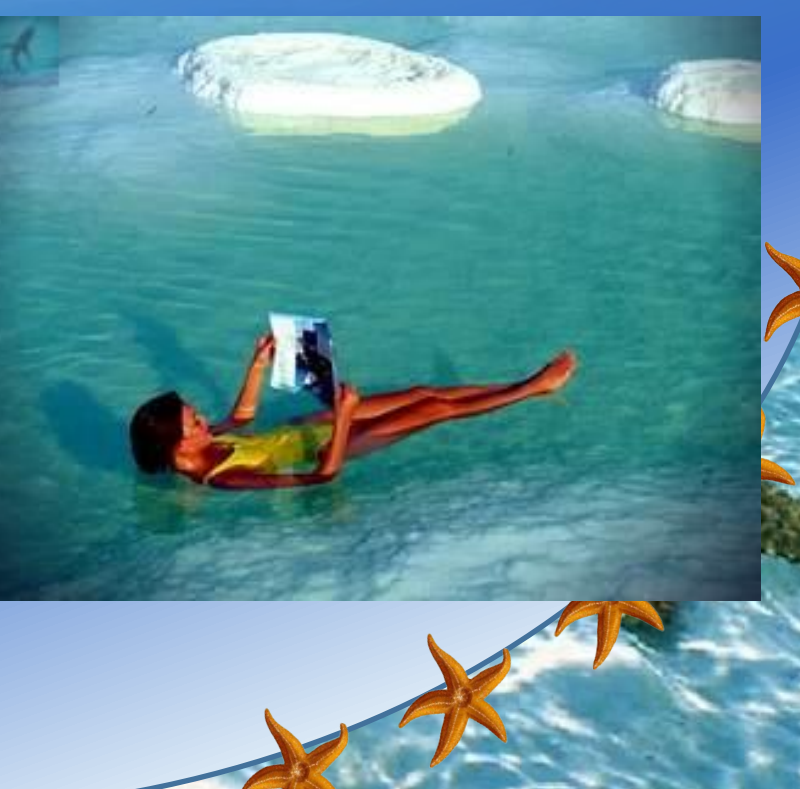

Море – кто не восхищался им, когда стоял на берегу и смотрел в его бесконечную даль. Слыша лёгкий плеск волны или мощный шум огромного вала, тысячами искр разбивающегося о крутые скалы и камни берега, возникает желание остановить мгновение и запечатлеть волнующие пейзажи.

Его по-разному видели и изображали известные художники. Художников, которые в своём творчестве главной темой выбрали море, называют *маринистами*, а картины с

морскими видами – *маринами.* 

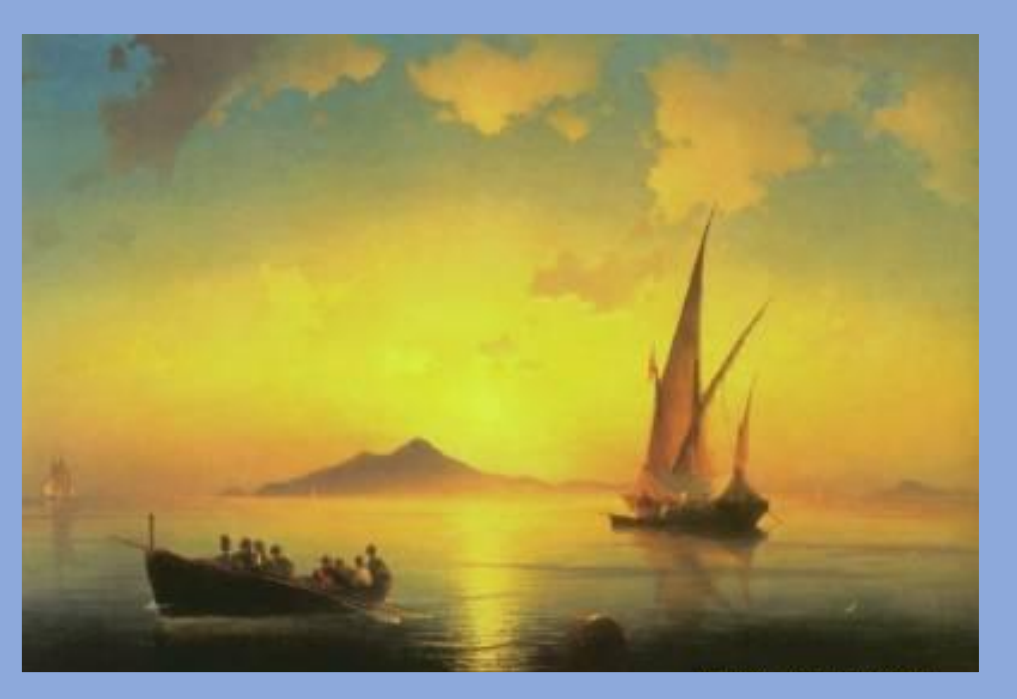

*морской пейзаж «МАРИНА»*

Знаменитым русским маринистом был *Иван Константинович Айвазовский*.

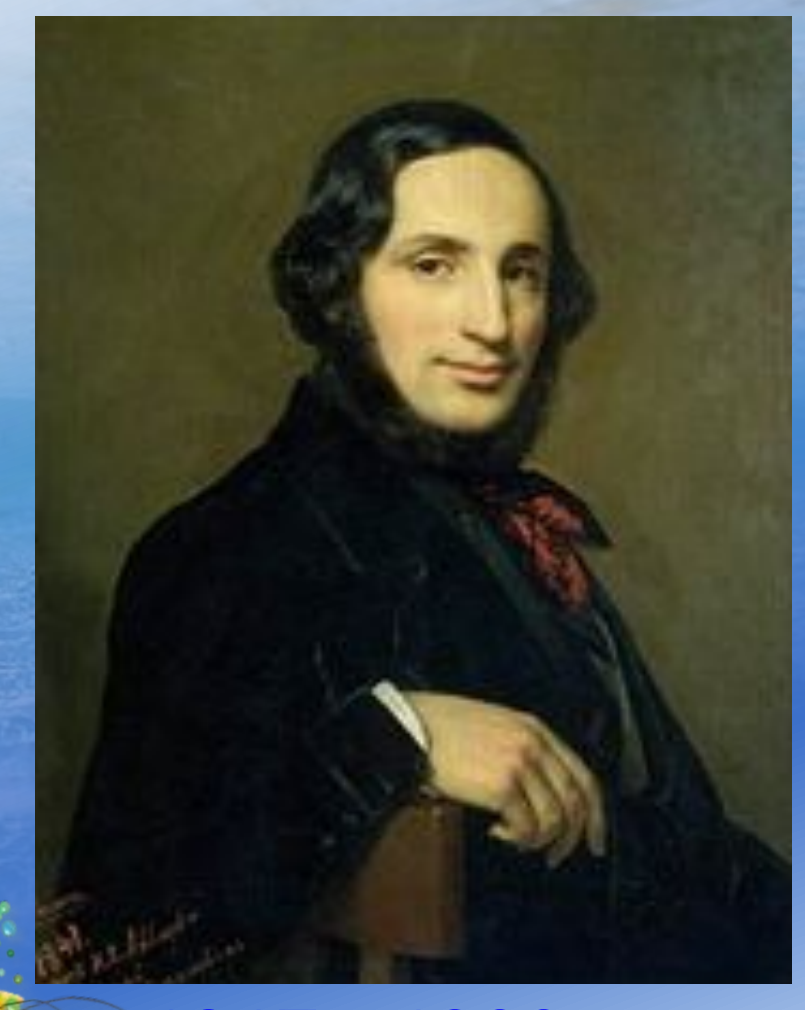

*Маринист* – художник, который рисует море.

**1817 – 1900 гг.** 

Тихая гладь моря, отражение луны, бушующие волны, огненные отблески молнии – всё с удивительной точностью запечатлел художник. Когда мы смотрим на картины И. Айвазовского, то ощущаем дыхание моря, звуки, шум волн.

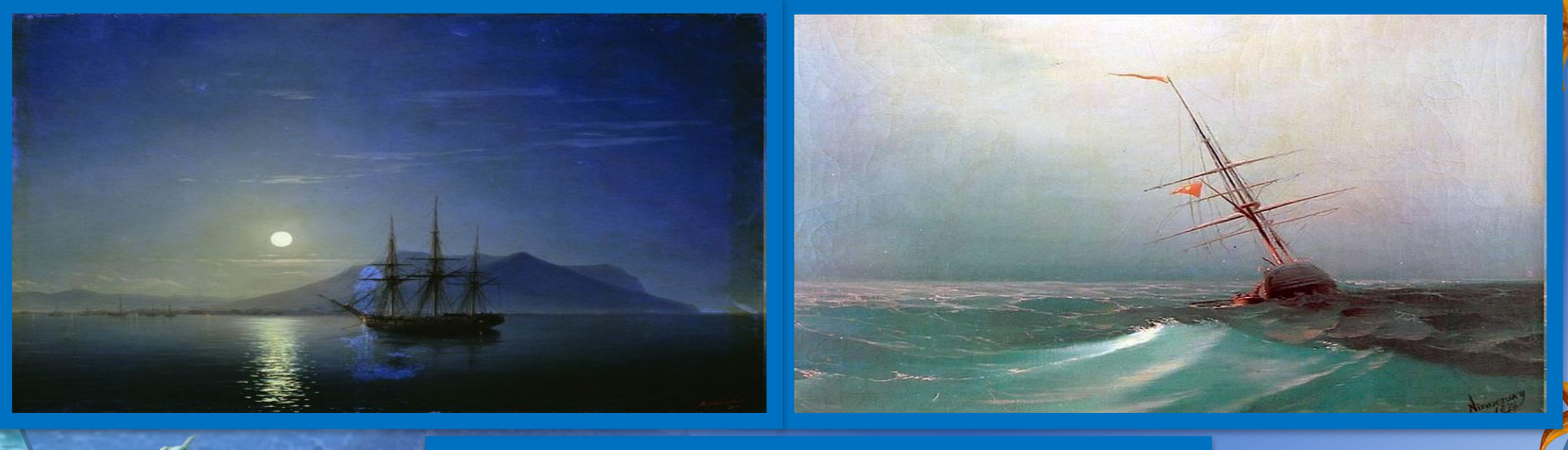

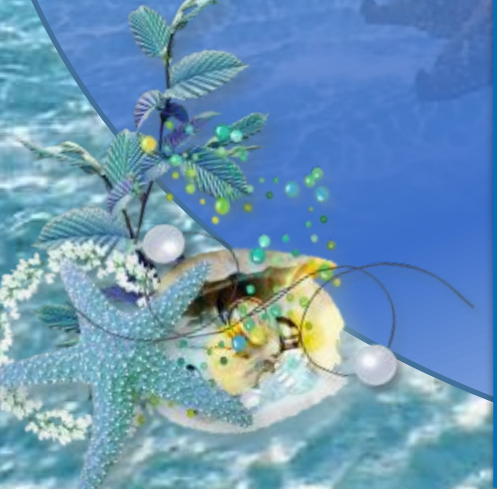

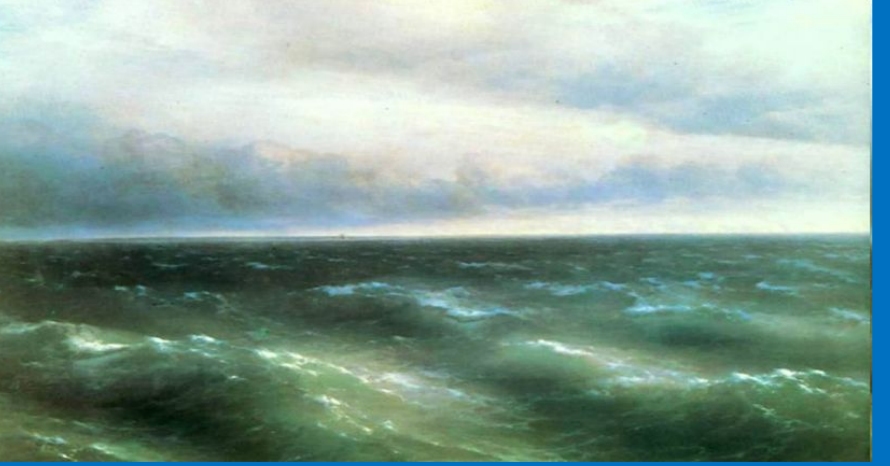

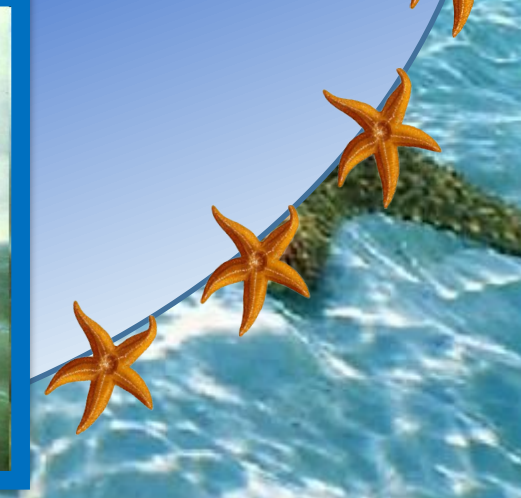

Уже в раннем детстве проявились художественные способности мариниста, особенно любившего изображать корабли, море. Работал Айвазовский очень быстро. Он написал более 6000 картин, не считая многочисленных

рисунков.

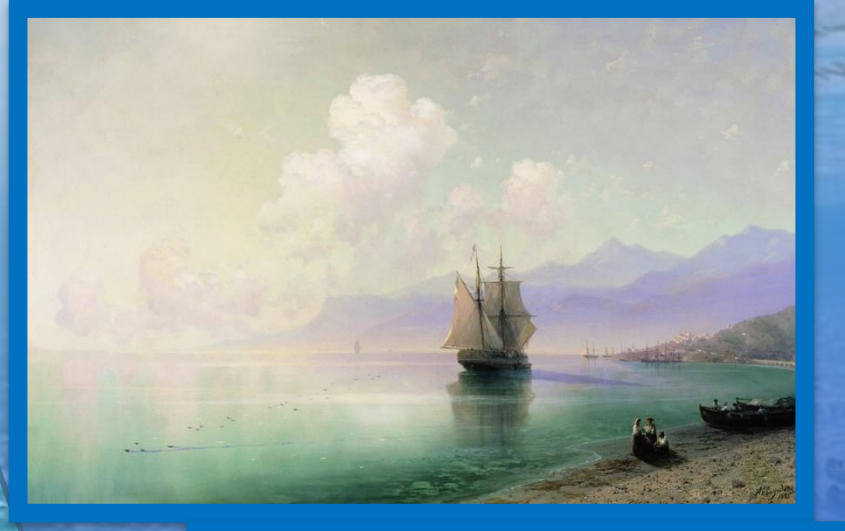

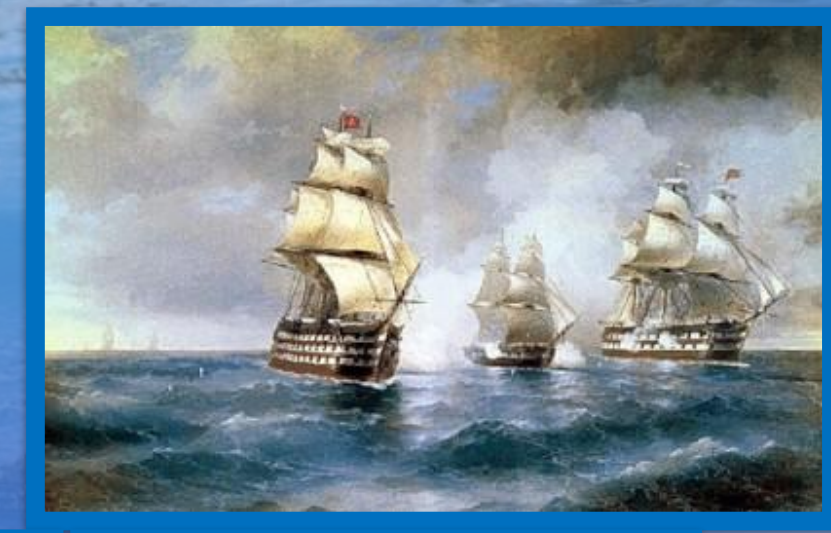

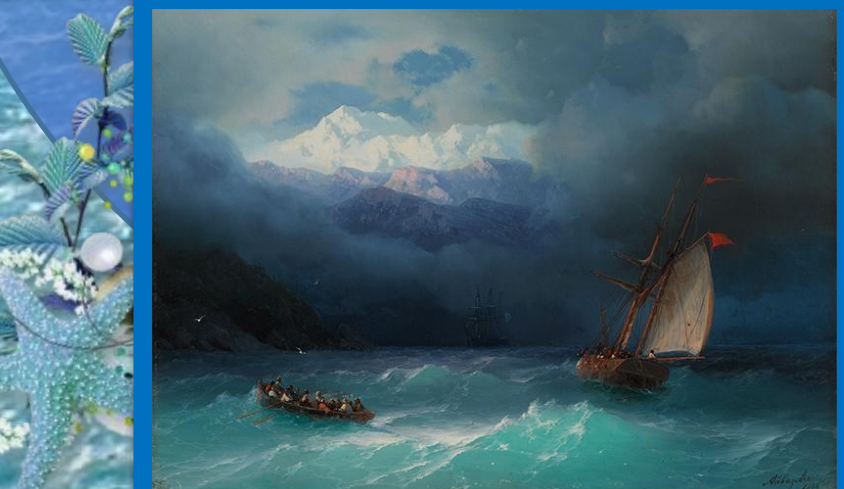

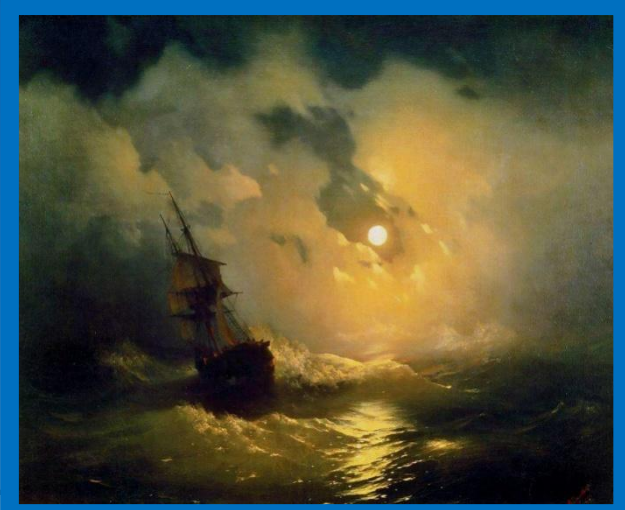

 Посмотрите, как Ивану Константиновичу удалось передать сильную бурю на море. Картина называется *«Девятый вал».* Дело в том, что высоту волн измеряют в валах. Девятый вал самый опасный. Вечером разыгралась буря. Огромные волны разбили корабль в щепки. Но нескольким морякам удалось уцелеть – они вцепились в обломок мачты. Всю ночь безжалостные волны терзали уставших людей. На рассвете солнце подарило надежду на спасение…

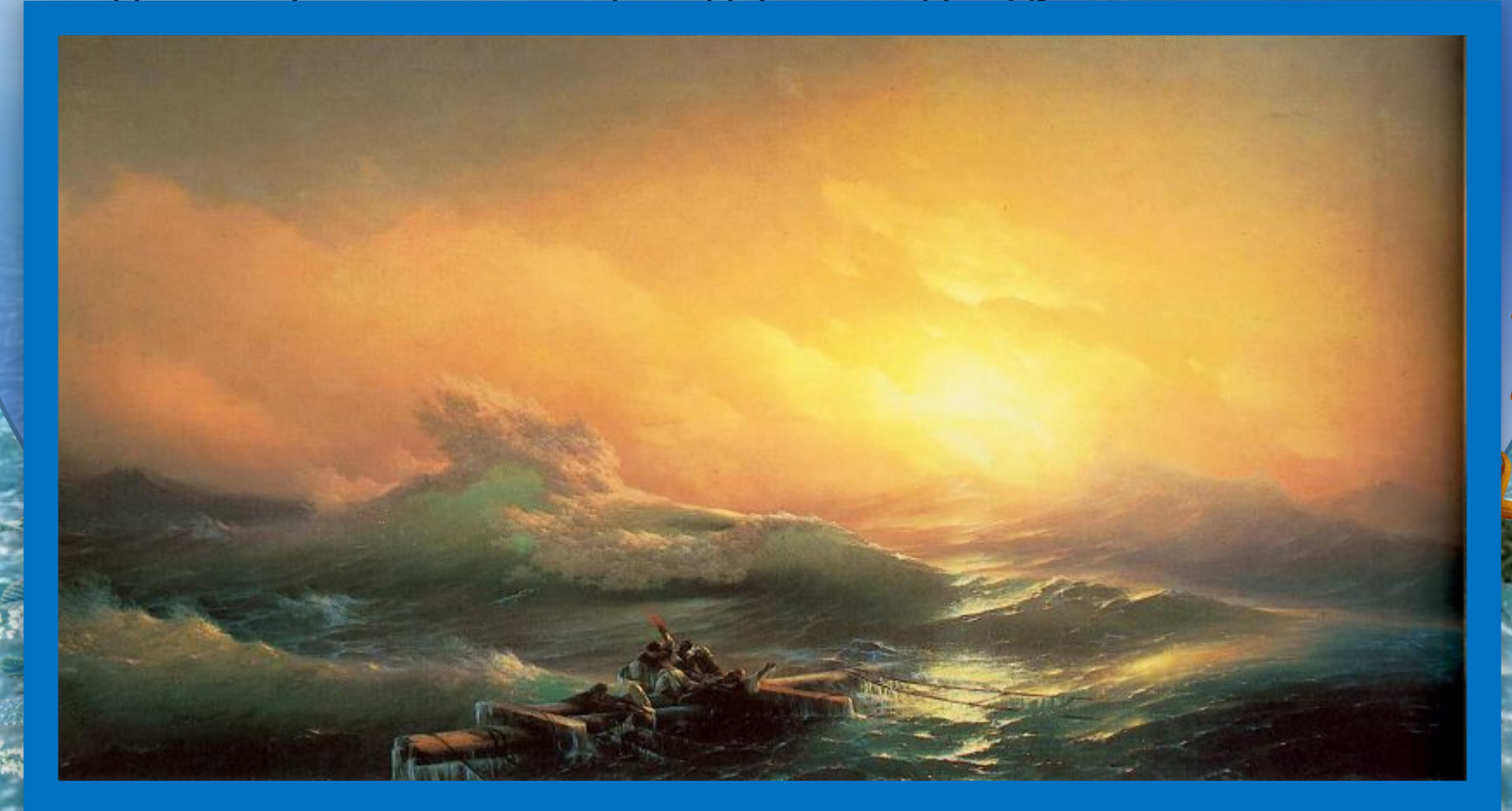

У моря, как и у человека, есть свой характер оно может быть ласковым и грозным, спокойным и шумным, задумчивым и шаловливым, игривым.

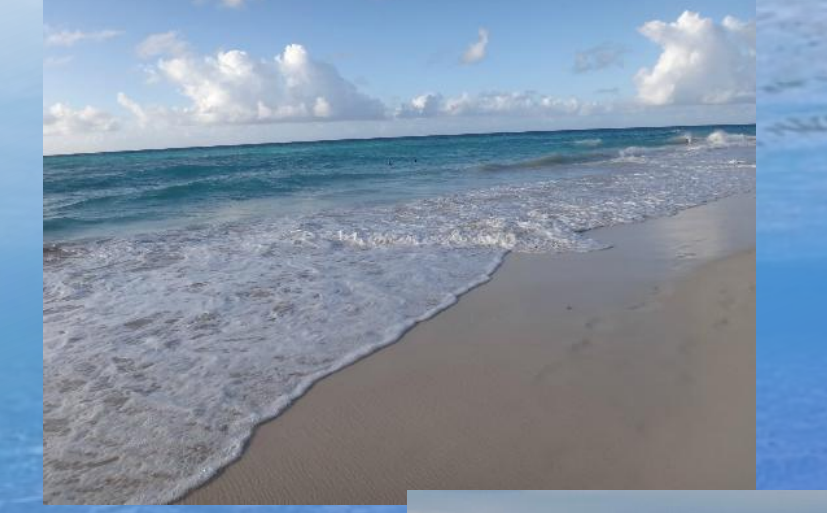

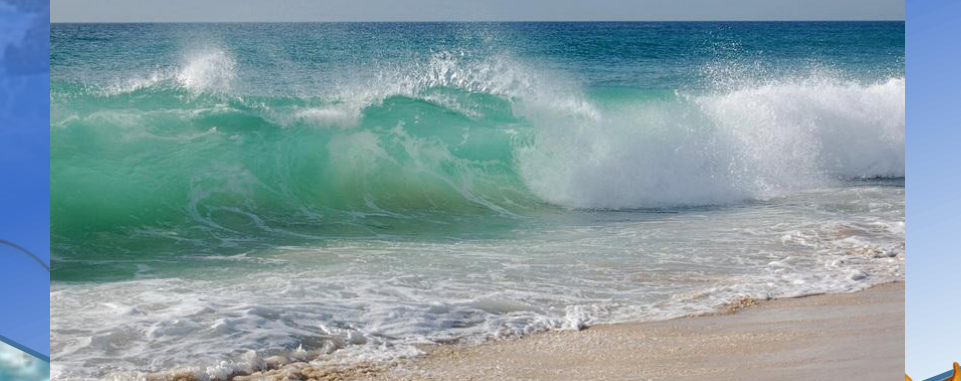

Вспомните произведение А.С. Пушкина «Сказка о рыбаке и рыбке». Как море меняло своё настроение?

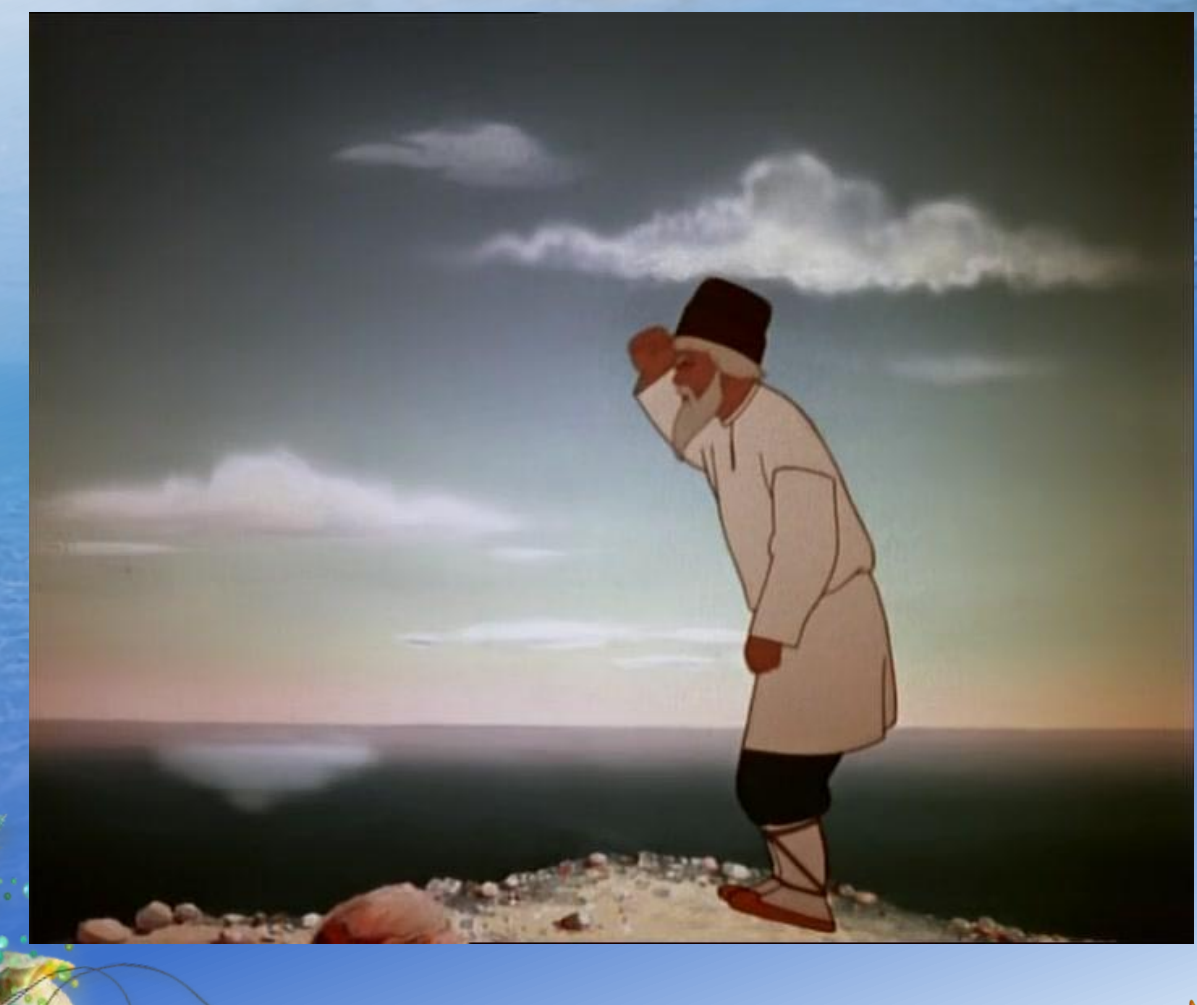

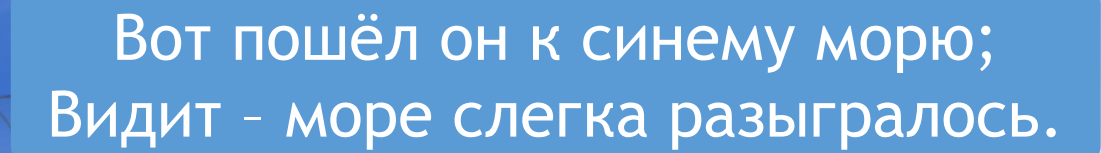

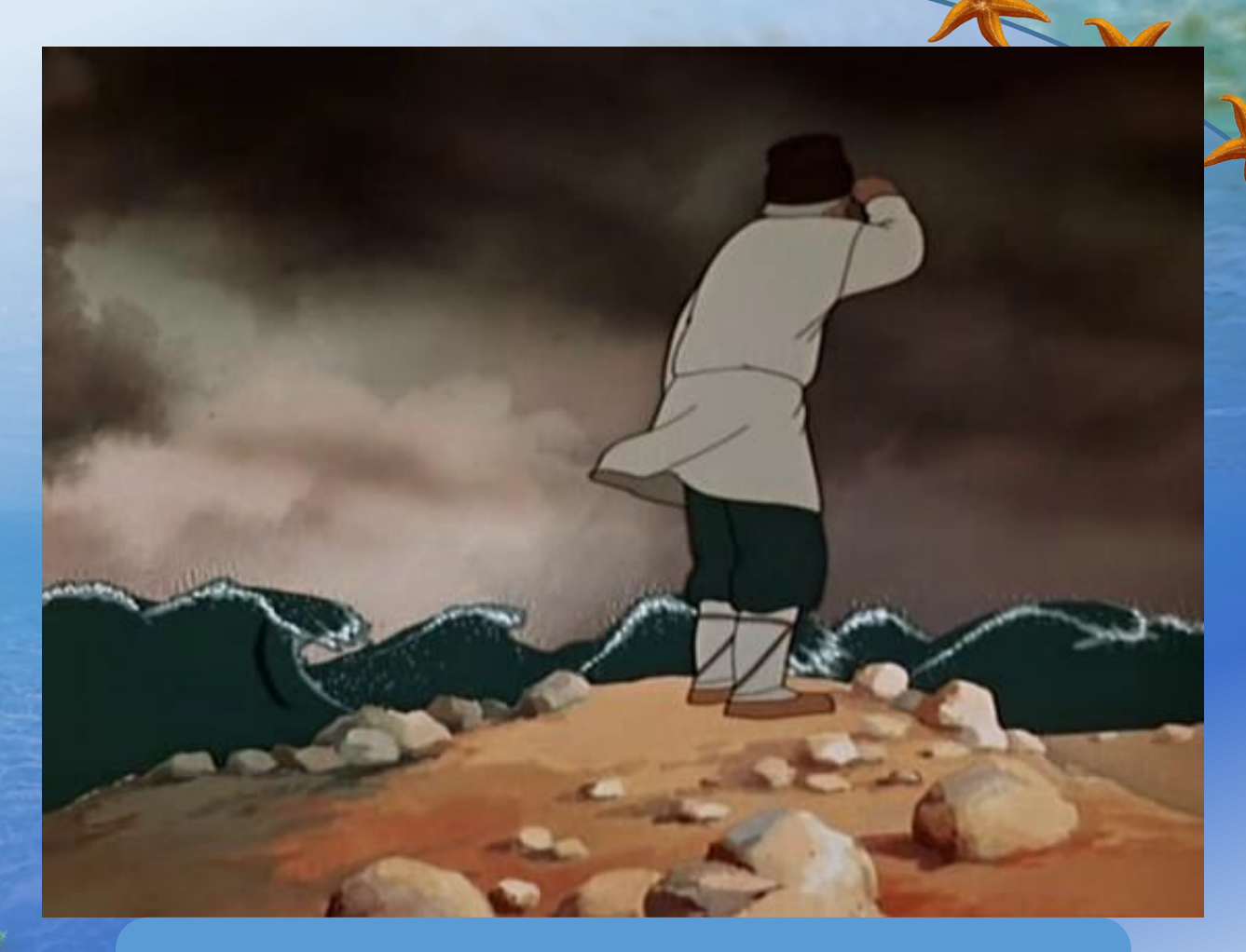

#### Вот пошёл он к синему морю (Помутилося синее море).

Пошёл старик к синему морю (Неспокойно синее море).

Старичок отправился к морю (Почернело синее море).

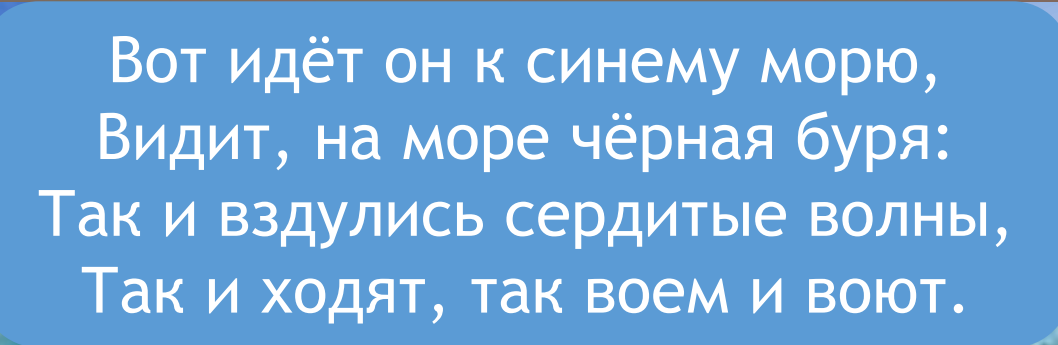

**Committee Committee Committee Committee** 

Подготовьте все необходимое для рисования:

- плотный лист обычного альбома для рисования;
- краска типа гуашь различного колера;
- кисточка большого размера (№6);
- кисть с довольно жесткой щетиной (как альтернатива – зубная щетка);
- предмет, на котором можно будет смешивать краски; • емкость с водой; • салфетка.

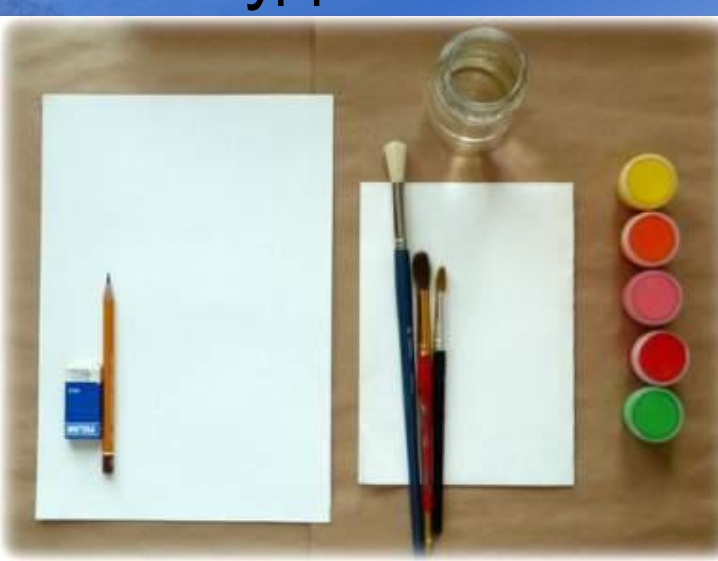

Сегодня будем учиться передавать красоту морской глади, научимся рисовать закат над морем.

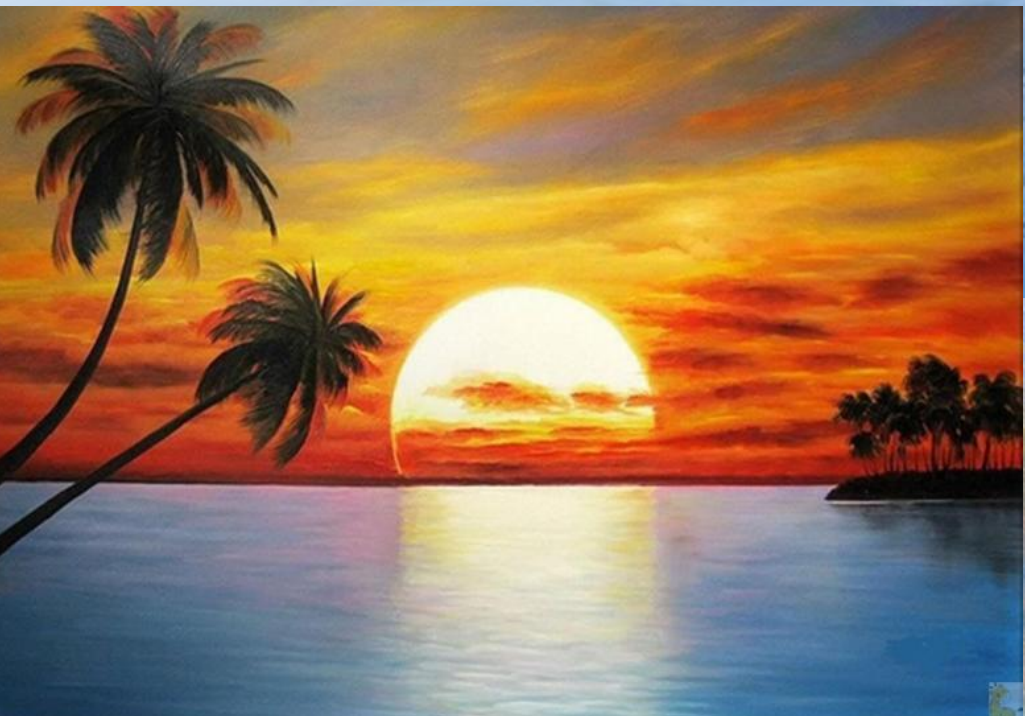

**WWW.ALEADASIRAGUSA.COM** 

**Морской пейзаж начинайте с рисования небесного простора. Вначале оформите линию горизонта (простым карандашом), разделив лист на две части (большую и меньшую).**

На меньшей половинке будете изображать небо, на остальном листе **море.**

**Смешайте гуашь белого и голубого цвета, добейтесь желаемого по насыщенности голубого оттенка.**

**Небесную высь закрашивайте горизонтальными полосами, совершая движения между краями листа бумаги. В верхней части небо должно выглядеть более темным. Поэтому вначале можно нанести темносинюю полоску, а затем перейти к голубой краске, аккуратно растушевывая темную часть неба.**

**Затем приступайте к изображению облаков. Сделайте точки-мазки по контуру облачных силуэтов белой гуашью. Не дожидаясь высыхания краски, скомкайте бумажную салфетку и хорошенько прижмите ее к этому точечному рисунку. Облака получатся пушистые, не будут просматриваться их четкие границы.**

**Начинаем рисовать море. Синей краской закрасьте низ листа. По синей краске сделайте легкие мазки в форме полосок, применив гуашь зеленого и белого цвета.**

**Не забывайте, что у горизонта цвет моря всегда темнее, чем у берега.**

**Рисование брызг морской пены методом разбрызгивания краски. Для этого используйте кисть или зубную щетку. Окуните данный инструмент в воду и в гуашь белого колера. Указательным пальцем выполните движение по щетинке. На море сразу же появятся белые капельки.** 

**Барашков на волнах следует прорисовывать тонкой кисточкой. Уделяйте особое внимание пропорциям – ближе к горизонту очертания выглядят маленькими фигурками, и расстояние между волнами практически незаметно, в отличие от прибрежного вида. Закончить рисунок можно добавлением различных творческих изысков.** 

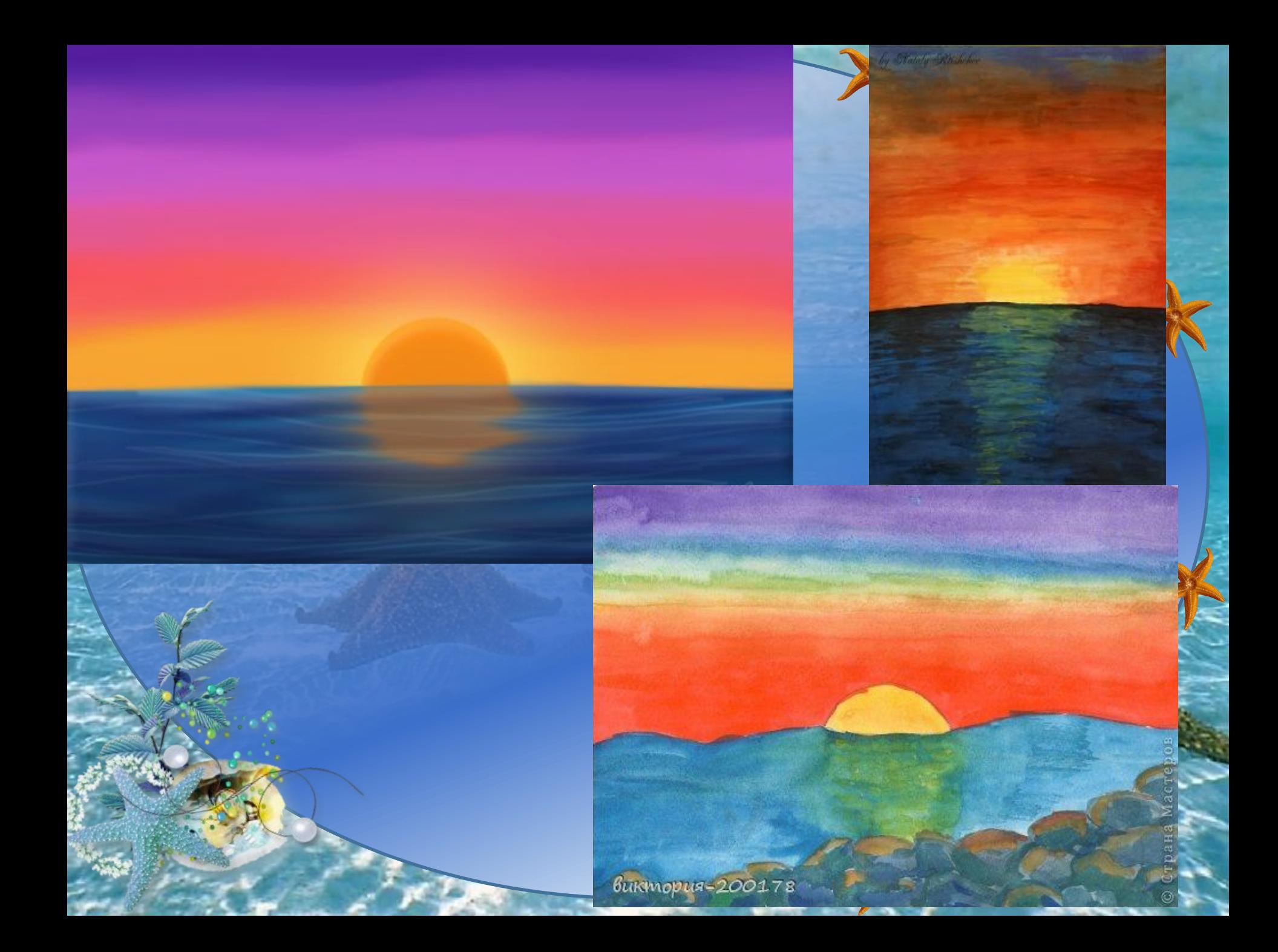

# **Желаю творческих успехов и жду от Вас фото! С уважением ваша**

**Вера Александровна.**

 Источники изображений: http://img13.nnm.me/1/9/c/2/7/19c27be768d9da28cac63a8ac8907380\_full.jpd фоновый рисунок http://img-fotki.yandex.ru/get/9310/112424586.7d5/0\_c355b\_6d31be6c\_L.png синяя морская звезда http://all.static.owlient.eu.s3.amazonaws.com/media/news/200/063ab1e9b70e90dbc2 701b444350252b.png морская звезда